## **HOW TO TRANSFER IN BULLION**

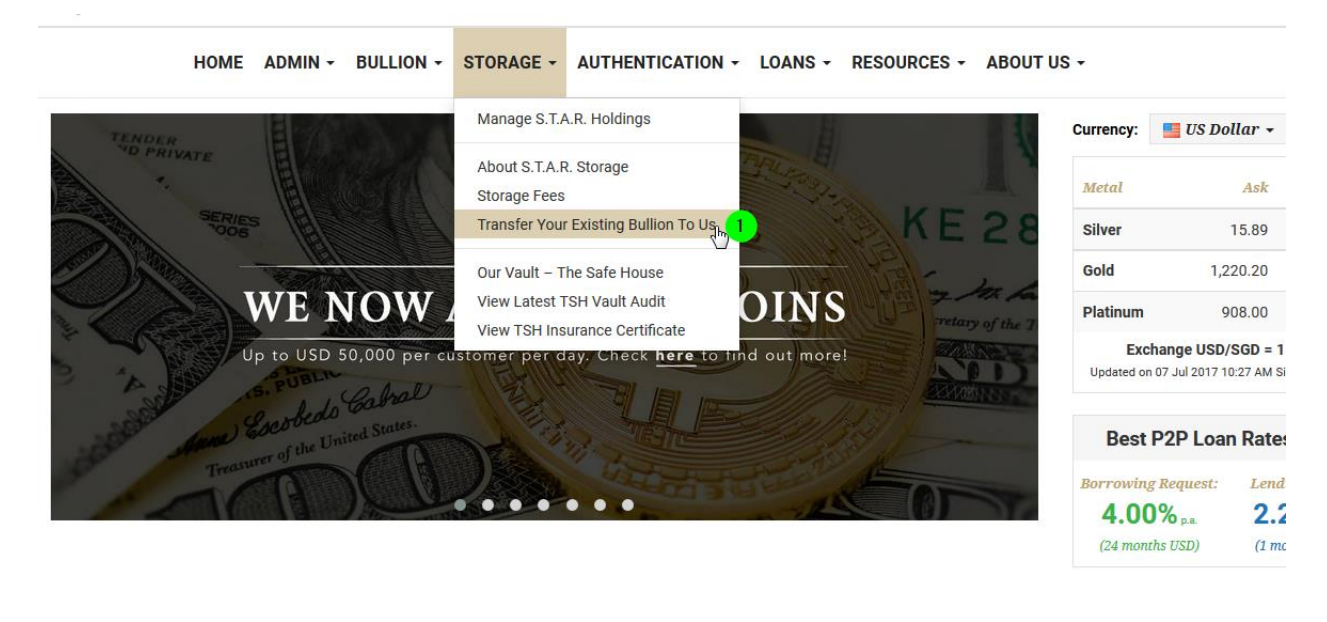

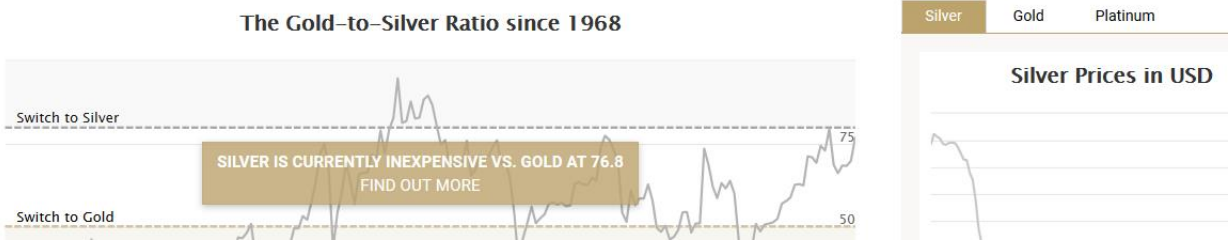

1. Click on STORAGE, then click on Transfer Your Existing Bullion To Us. You will then reach this page below:

ADMIN - BULLION - STORAGE - AUTHENTICATION - LOANS - RESOURCES - ABOUT US -

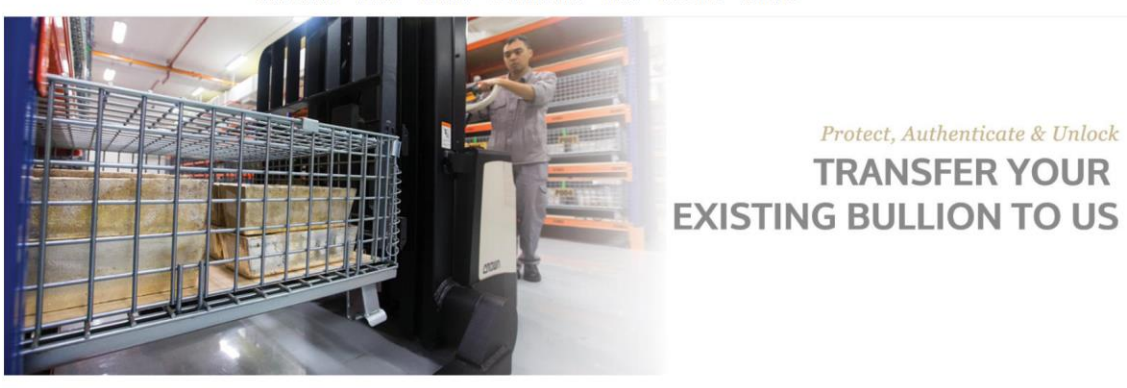

## CONTENTS

TRANSFERRING EXISTING BULLION TO SILVER BULLION

**Destrictions** Select Precious Metals to<br>Transfer-In **Key Documents You Will**<br>Receive S.T.A.R. Storage Bullion<br>Transfer & Validation

- controls of S.T.A.R. Storage. This includes. . Bullion 'parcelization' with photo and full liability protection under S.T.A.R. Storage.
- . DUX tested and TPL marked to the Parcel so that results can be retrieved online
- . All S.T.A.R. Storage parties, Silver Bullion Pte Ltd and The Safe House Pte Ltd, have no exposure or operations in the US. This makes S.T.A.R. Storage an ideal<br>storage location in case of a repeat US Bullion Nationalizat

It is possible to transfer your existing Bullion - pending certain restrictions - into S.T.A.R. Storage, whereby it will become a S.T.A.R. Parcel with all the benefits and

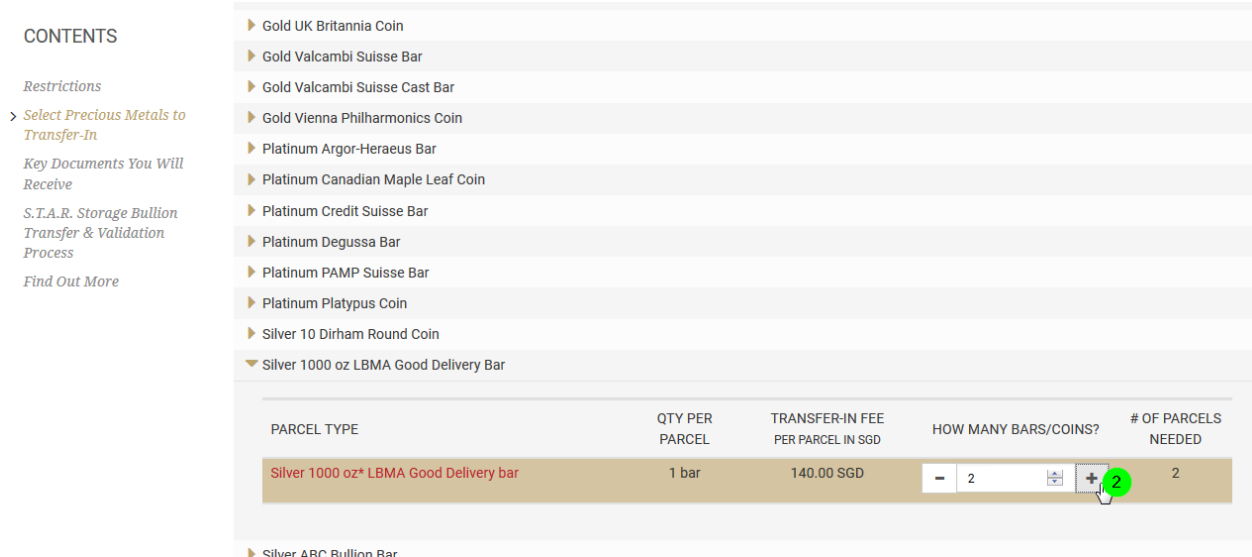

2. Select the product you wish to ship in, and type in the quantity (or click on the + button add more). The transfer-in charge is also mentioned on a per parcel basis.

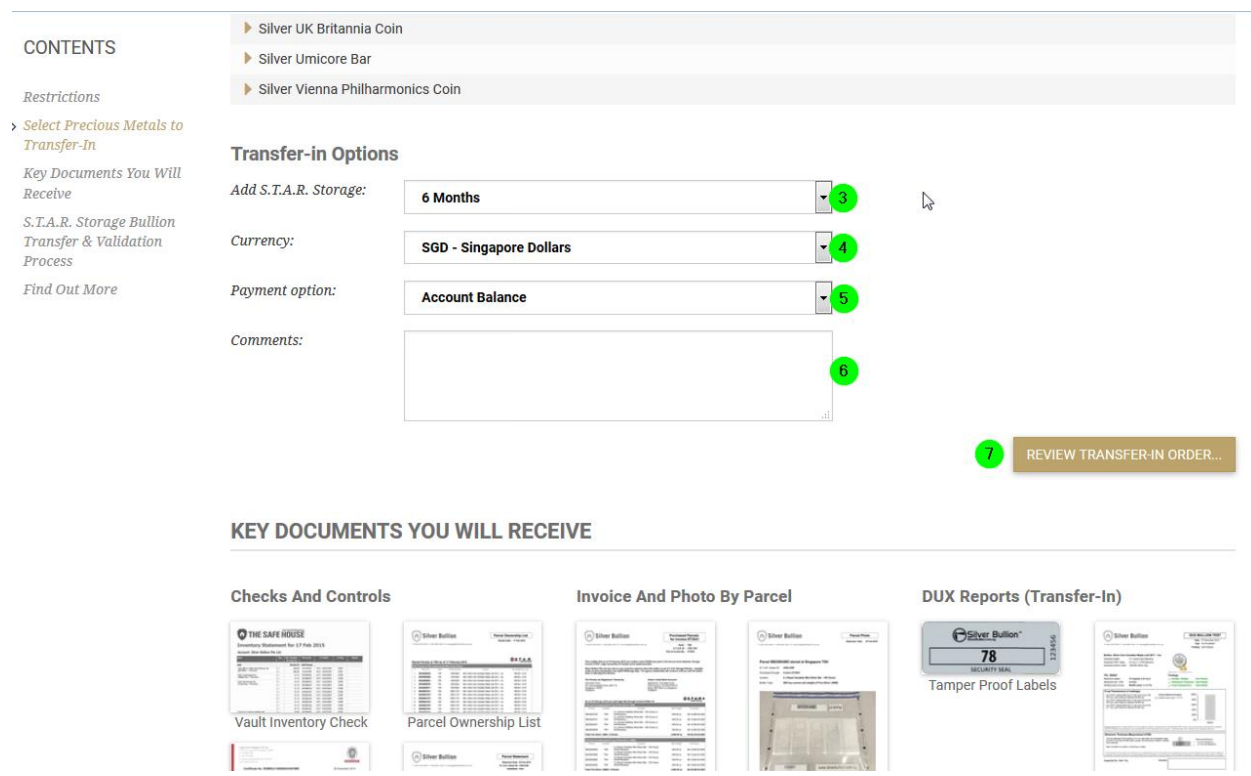

- 3. Scroll down the page, and then specify how long you wish to prepay storage for.
- 4. Choose whether you wish to pay in SGD or in USD.
- 5. Let us know how you intend to pay.
- 6. Type in comments that would be helpful so we can guide you further on the process.
- 7. Click "REVIEW TRANSFER-IN ORDER…"

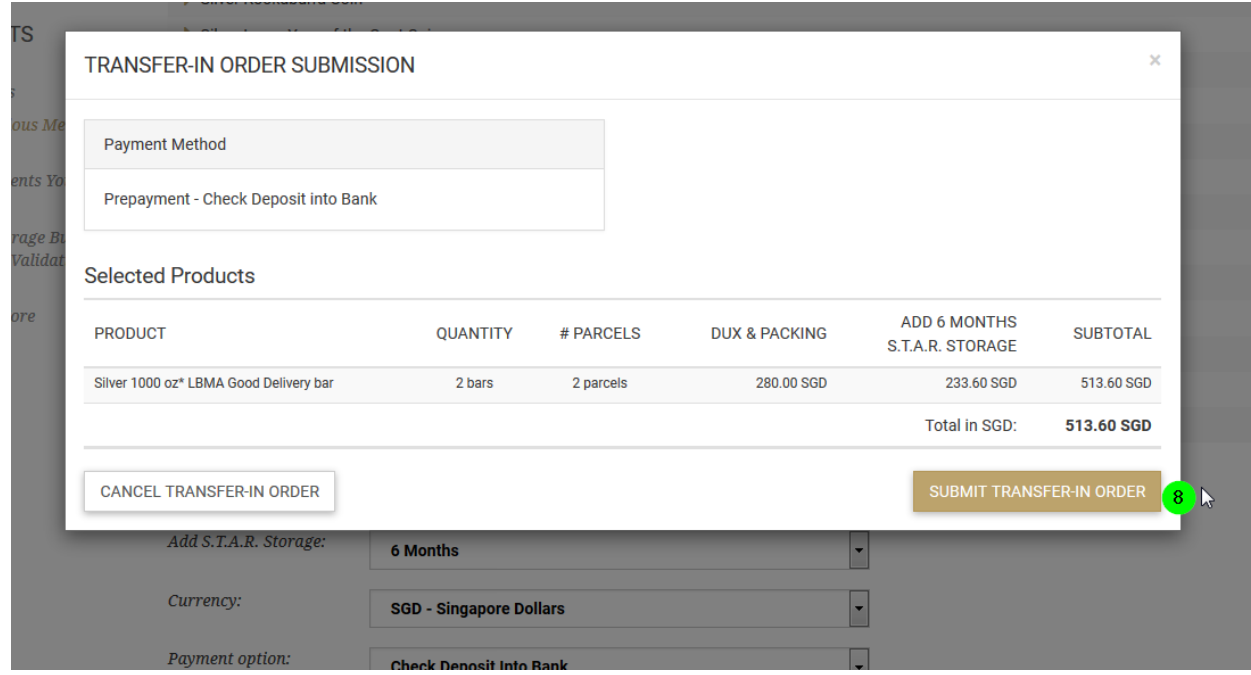

8. Review your order and then click on 'SUBMIT' once satisfied.

Once submitted, the order is created. It is simply a 'placeholder' order to fulfill the payment process.